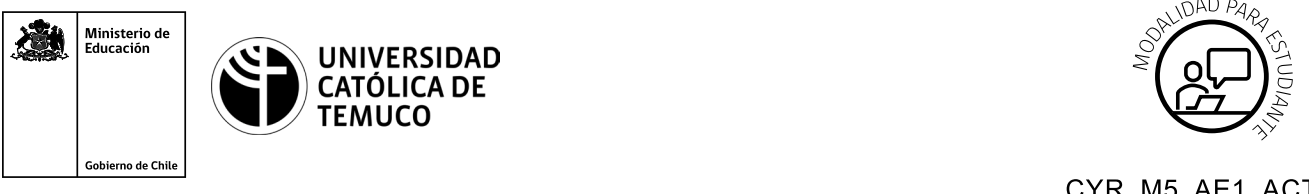

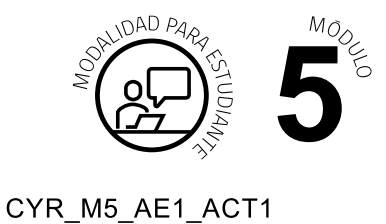

## **Actividad de Evaluación Gestión de recursos compartidos**

## **¿Qué vamos a lograr con esta actividad de evaluación para llegar al Aprendizaje Esperado (AE)?**

*Gestionar recursos compartidos de la red de área local según estándares o procedimientos técnicos y de seguridad establecidos.*

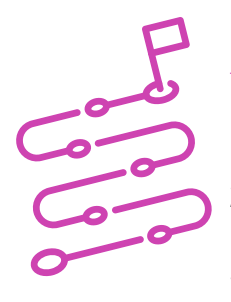

## **INDICACIONES**

- **1.** Formar equipos de trabajo de 4 integrantes.
- **2.** Asignar un computador a cada grupo
- **3.** Una vez que los y las estudiantes están en su respectivo computador, dar las siguientes instrucciones:
	- **A.** Creen dos grupos por cada Unidad Organizativa.
	- **B.** Creen dos usuarios por cada grupo.
	- **C.** Creen una carpeta compartida para cada Unidad Organizativa.
	- **D.** Den acceso a un usuario por cada grupo a la carpeta compartida.
	- **E.** Utilicen servicio de directorio de red (Active Directory) para dar acceso (permisos) a los siguientes recursos.
		- **Impresoras**
		- Carpetas compartidas

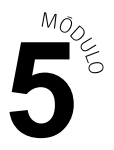

- **4.** Una vez terminada la actividad, aplicar la Lista de Cotejo para cada equipo.
- **5.** Entregar retroalimentación a cada grupo en base a la Lista de Cotejo.

## **ACTIVIDAD DE EVALUACIÓN**

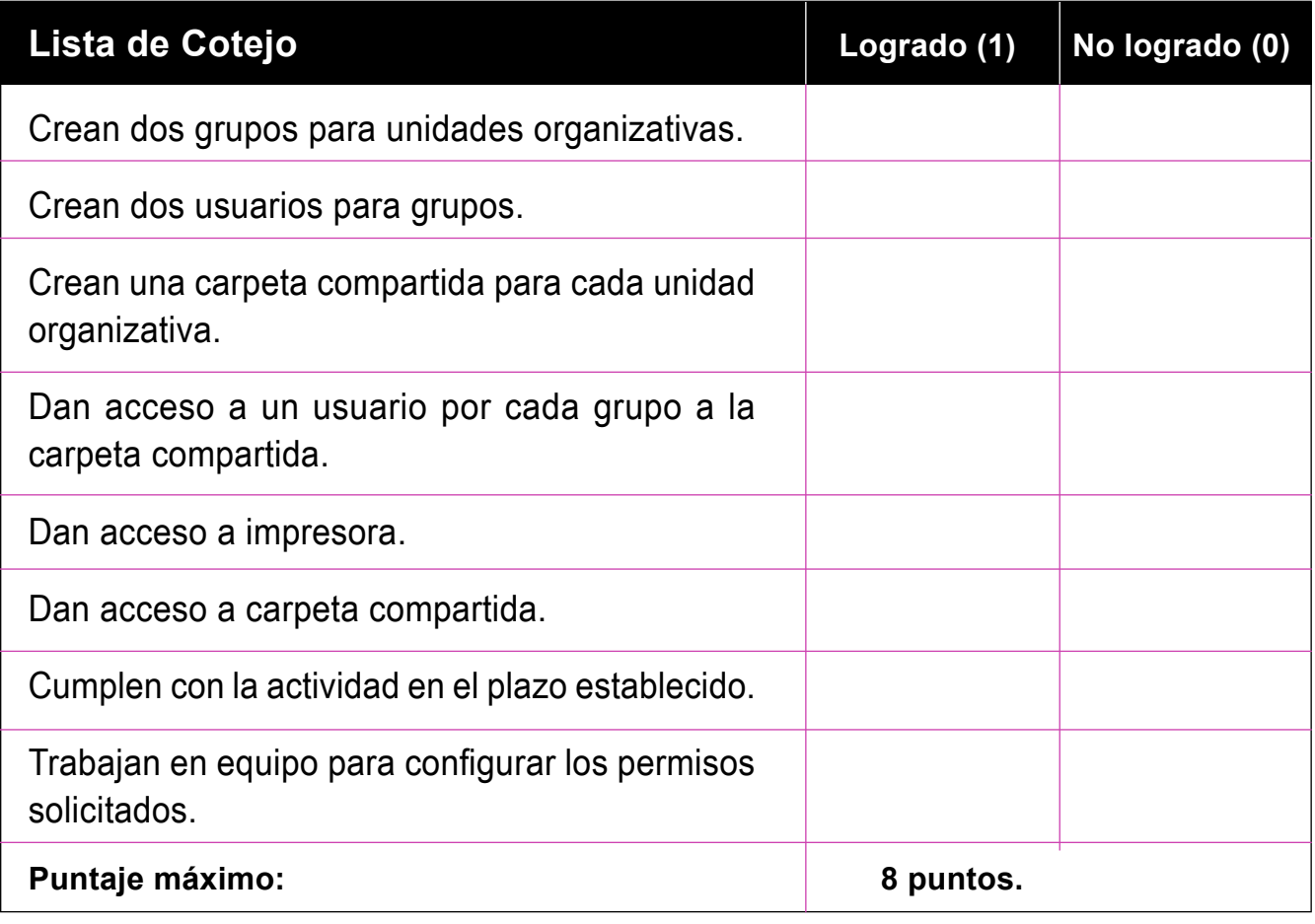